#### Bugs & Wish list

Display Realname instead of login at "Switch user" for admins through module login\_box | Tiki Wiki CMS Groupware :: Development

[Display Realname instead of login at "Switch user" for admins through module login\\_box](https://dev.tiki.org/item5771-Display-Realname-instead-of-login-at-Switch-user-for-admins-through-module-login_box)

#### Status

**Q** Closed

### Subject

Display Realname instead of login at "Switch user" for admins through module login\_box

#### Version

12.x

15.x

# Category

- Usability
- Feature request
- Support request
- Less than 30-minutes fix

# Feature

User Administration (Registration, Login & Banning) External Authentication (LDAP, AD, PAM, CAS, etc) Realname

Resolution status

Fixed or Solved

Submitted by Xavier de Pedro

Volunteered to solve Jonny Bradley

# Lastmod by

Xavier de Pedro

# Rating

# \*\*\*\*\*\*\*\*\*\*\*\*\*\*\*\*\*\*\*\*\*\*\*\*\*\*\*\*\*\*\*\*\*

# Related-to

[Display Realname instead of login at ActionLog feature](https://dev.tiki.org/item5772-Display-Realname-instead-of-login-at-ActionLog-feature)

# Description

Use case: LDAP setups with numeric ID's for usernames: the admin needs to be able to switch to some user's account to check that settings and perms are as expected for that usergroup, etc. I know the co-worker names, but I don't know their ID's in the setup, other than manually checking at the users list and infer it's name from their email.

This line seems to control it at the template for the login box module:

{autocomplete element="#login-switchuser\_"|cat:\$module\_logo\_instance type="username"}

which implies that there is a function.autocomplete.php smarty tiki file.

I managed to make the userrealname display in the dropdown box. But I need that userrealname as

label, while keeping the username as option to be used internally (otherwise the switch user does not work, as far as I could see)

1st attempt:

-------

I tried with this type of syntax, but it didnt' work:

```
{autocomplete element="#login-switchuser_"|cat:$module_logo_instance
type="userrealname" options="label:userrealname,value:username"}
```
since that is what I understood from here: <http://api.jqueryui.com/autocomplete/#option-source>

2nd attempt:

-------

I also tried modifying function.autocomplete.php and the mod-login\_box.tpl to end up producing this syntax (as I could see in the html source of the produced page):

```
$("#login-switchuser_2").tiki("autocomplete", "userrealname", {
source:[label:"userrealname",value:"username"] });
```
but it didnt' work either.

Any tips on how to write it in the proper jquery and smarty syntax?

```
Solution
     r58237?
     Fix confirmed, thsk jonnyb!
Importance
     4
Easy to solve?
     6
Priority
     24
Demonstrate Bug (Tiki 19+)
     Please demonstrate your bug on show2.tiki.org
     Version: trunk \nablaTicket ID
     5771
Created
     Thursday 10 December, 2015 09:45:03 GMT-0000
     by Xavier de Pedro
```
### LastModif

Friday 08 April, 2016 11:46:59 GMT-0000

#### **Comments**

#### Attachments

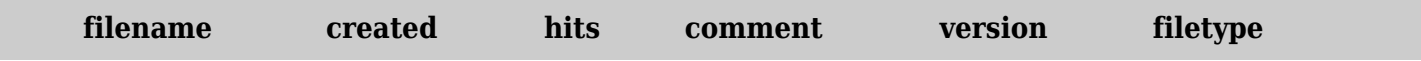

No attachments for this item

The original document is available at

[https://dev.tiki.org/item5771-Display-Realname-instead-of-login-at-Switch-user-for-admins-through-module](https://dev.tiki.org/item5771-Display-Realname-instead-of-login-at-Switch-user-for-admins-through-module-login_box) [-login\\_box](https://dev.tiki.org/item5771-Display-Realname-instead-of-login-at-Switch-user-for-admins-through-module-login_box)